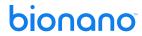

|                                                                                                    | Saph                                                                                                    | yr System Installa                                                                                                    | tion                                                    | Network                                                                   | king a                                        | nd                   | I IT Checklist                                                        |  |  |  |  |
|----------------------------------------------------------------------------------------------------|----------------------------------------------------------------------------------------------------|----------------------------------------------------------------------------------------------------|---------------------------------------------------------|---------------------------------------------------------------------------|-----------------------------------------------|----------------------|-----------------------------------------------------------------------|--|--|--|--|
| To                                                                                                    | A Sap<br>o make the inst                                                                                  | hyr site preparation call will be planned by yo<br>allation of the Saphyr System at your site a s<br>Once complete, J                                                                                                    | success, ple                                            | o support team, allow<br>ease consult the <u>Re</u><br>d back this docume | ferences sec                                  | elp you<br>tion a    | u completing this checklist.<br>s your primary source of information. |  |  |  |  |
| C                                                                                                    | many Nama                                                                                                 |                                                                                                    | Company name                                            |                                                                           |                                               | Date                 | е                                                                     |  |  |  |  |
| Com                                                                                                    | pany Name                                                                                                 | Company name                                                                                                    |                                                         |                                                                           |                                               | Sap                  | hyr System.                                                           |  |  |  |  |
| Instrument Location (laboratory / service)                                                                                                    |                                                                                                    | on Detailed instrument leasting                                                                                                    | Detailed in the way and be added                        |                                                                           |                                               | Con                  | npute solution                                                        |  |  |  |  |
|                                                                                                    |                                                                                                    | Detailed instrument location                                                                                                    |                                                         |                                                                           | Setup                                         | Sale                 | es type                                                               |  |  |  |  |
| Customer Point of Contact                                                                                                    |                                                                                                    |                                                                                                    |                                                         |                                                                           |                                               |                      |                                                                       |  |  |  |  |
| Project Leader                                                                                                    |                                                                                                    | Name                                                                                                    |                                                         |                                                                           | Email                                         | Ema                  | nail                                                                  |  |  |  |  |
| IT / Network                                                                                                    |                                                                                                    | Name                                                                                                    | Phone                                                   | Number                                                                    | Email                                         | Ema                  | mail                                                                  |  |  |  |  |
|                                                                                                    | Bionano                                                                                                   | Genomics Points of Contact - Always                                                                                                    | s include s                                             | support@bionan                                                            | o.com in a                                    | ny ex                | isting or new conversations                                           |  |  |  |  |
| FSE                                                                                                    |                                                                                                    | Name                                                                                                    | Phone                                                   | Number                                                                    | Email                                         | 1                    | Email                                                                 |  |  |  |  |
| GDS                                                                                                    |                                                                                                    | Name                                                                                                    | Phone                                                   | Number                                                                    | Email                                         | Ema                  | mail                                                                  |  |  |  |  |
|                                                                                                    |                                                                                                    |                                                                                                    |                                                         |                                                                           |                                               |                      |                                                                       |  |  |  |  |
|                                                                                                    |                                                                                                    | Infrastructure                                                                                                    | and Ne                                                  | tworking con                                                              | tiguratio                                     | <u>n</u>             |                                                                       |  |  |  |  |
|                                                                                                    | <u> </u>                                                                                                  | nstrument Controller                                                                                                    |                                                         |                                                                           |                                               |                      |                                                                       |  |  |  |  |
| The Saphyr Instrument Controller will run in kiosk mode where the user may only interface with the Saphyr Instrument Control Software (ICS).  All required features including computer administration (network configuration and system clock settings) are provided within the Saphyr ICS.  Bionano Genomics policy is to not provide access to the underlying operating system to ensure the performance and security of the system are not inadvertently affected.  Request for deviation from this policy may be done in the Change Request section below. |                                                                                                    |                                                                                                    |                                                         |                                                                           |                                               |                      |                                                                       |  |  |  |  |
| 1.                                                                                                    | Has the Fire                                                                                              | wall been configured to allow the follow                                                                                                    | ina service                                             | es? - see to Saphvr I                                                     | Networking and                                | d setup              | Guide (30251)                                                         |  |  |  |  |
|                                                                                                    | Team\/iewer.utilized                                                                                      |                                                                                                    |                                                         |                                                                           |                                               |                      |                                                                       |  |  |  |  |
| a.                                                                                                    |                                                                                                    | activated. Control integrated within ICS kiosk mod                                                                                                    |                                                         |                                                                           |                                               |                      | Comments                                                              |  |  |  |  |
| b.                                                                                                    | Saphyr Assı                                                                                               |                                                                                                    |                                                         |                                                                           |                                               | ]No                  | Comments                                                              |  |  |  |  |
| c. Windows Update Service                                                                                                    |                                                                                                    |                                                                                                    |                                                         | □Yes □                                                                    | ]No                                           | Comments             |                                                                       |  |  |  |  |
| 2.                                                                                                    | Will you requ                                                                                             | uire a proxy server to be configured?                                                                                                    |                                                         |                                                                           | □Yes □                                        | ]No                  | Comments                                                              |  |  |  |  |
| 3. <b>Optional:</b> If not utilizing DHCP, please provide networking parameters IP. Address, Gateway, Netmask, DSN servers                                                                                                    |                                                                                                    |                                                                                                    |                                                         |                                                                           |                                               | S                    |                                                                       |  |  |  |  |
| Bionano Access Server                                                                                                    |                                                                                                    |                                                                                                    |                                                         |                                                                           |                                               |                      |                                                                       |  |  |  |  |
| •<br>Us                                                                                                    | A direct link be<br>A static IP is re<br>ers won't have<br>rmance and se                                  | ess Server (BAS) will host the access softwa<br>etween the Instrument controller and the BAS<br>equired for users to access the software fron<br>access to the Shell of the server. Bionano G<br>curity of the system are not inadvertently affe | S is required<br>In their work<br>enomics po            | d for data cohorts tr<br>station, and via the<br>licy is to not provide   | ansfer purpo<br>ir web brows<br>e access to t | se.<br>er.<br>he und | derlying operating system to ensure the                               |  |  |  |  |
| 4. Please provi                                                                                                    |                                                                                                    | e the following assigned address and DNS settings                                                                                                    |                                                         | Static IP                                                                 |                                               | IP address           |                                                                       |  |  |  |  |
| Subnet mask                                                                                                    |                                                                                                    | Subnet mask                                                                                                    |                                                         |                                                                           | Gateway                                       |                      | Gateway                                                               |  |  |  |  |
| DNS 1                                                                                                    |                                                                                                    | DNS 1                                                                                                    | DNS 1                                                   |                                                                           |                                               |                      | DNS 2                                                                 |  |  |  |  |
| 5. Has the Firewall been configured to allow the following services? - see to Saphyr Networking and Setup Guide (30251)                                                                                                    |                                                                                                    |                                                                                                    |                                                         |                                                                           |                                               |                      |                                                                       |  |  |  |  |
| a.                                                                                                    | Remote access for Bionano Support personnel Required for system updates and assistance with data analysis |                                                                                                    |                                                         | □Yes □                                                                    | No                                            | Comments             |                                                                       |  |  |  |  |
| b.                                                                                                    | Bionano Access web hosted software accessibility from users' workstations                                 |                                                                                                    | □Yes □                                                  | ]No                                                                       | Comments                                      |                      |                                                                       |  |  |  |  |
| C.                                                                                                    | c. Compute Servers – depends on system configuration                                                      |                                                                                                    |                                                         | □Yes □                                                                    | No                                            | Comments             |                                                                       |  |  |  |  |
| d.                                                                                                    | d. Compute On Demand – depends on system configuration                                                    |                                                                                                    |                                                         | □Yes □                                                                    | No                                            | Comments             |                                                                       |  |  |  |  |
| fixed IP are supported. Dual layer proxies are not supported.                                                                                                    |                                                                                                    |                                                                                                    |                                                         |                                                                           | Comments                                      |                      |                                                                       |  |  |  |  |
| 7.                                                                                                    |                                                                                                    | <del>-</del>                                                                                                    | an SSL certificate? - key.pem and certificat.pem format |                                                                           | □Yes □                                        | ]No                  | Comments                                                              |  |  |  |  |
| 8                                                                                                    | R Can you provide a DNS friendly name for the BAS' static IP ex: bionanoaccess                            |                                                                                                    |                                                         |                                                                           |                                               |                      | Comments                                                              |  |  |  |  |

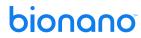

|                                                                                           | Comput                                                                                                    | o Samuero antional ( O. t. 2005). Mark the character of the                                                                                                    |                                                |            |  |  |  |  |
|-------------------------------------------------------------------------------------------|----------------------------------------------------------------------------------------------------|----------------------------------------------------------------------------------------------------|------------------------------------------------|------------|--|--|--|--|
| Compute Servers - optional (see Saphyr 30251 - Networking and setup Guide)                |                                                                                                    |                                                                                                    |                                                |            |  |  |  |  |
| 9.                                                                                        | configure th                                                                                                    | uire any help from Bionano Genomics personnel to rack and e Compute Server(s)?  ter personnel will be required to rack, cable, and configure the Compute Servers. | □Yes □No                                       | Comments   |  |  |  |  |
| 10.                                                                                       |                                                                                                    | ps+ Switch available with enough ports for compute servers<br>te: 1 compute server needs 4(+1) ports.                                                             | □Yes □No                                       | Comments   |  |  |  |  |
| 11.                                                                                       |                                                                                                    | network cables available for wiring the compute servers?  Compute Server needs 4(+1) cables, 1 additional Bionano Compute Server needs                            | □Yes □No                                       | Comments   |  |  |  |  |
| 12.                                                                                       | Please prov                                                                                                    | ide saphyr1a (master node) connection details                                                                                                    | Static IP                                      | IP Address |  |  |  |  |
| Sub                                                                                       | net mask Subnet mask                                                                                                    |                                                                                                    | Gateway                                        | Gateway    |  |  |  |  |
| DNS                                                                                       | IS 1 DNS 1                                                                                                    |                                                                                                    | DNS2                                           | DNS 2      |  |  |  |  |
| 13.                                                                                       | addresses f                                                                                                    | ption B is chosen - Please provide the sequence of IP or each of the remaining nodes.  B, each compute server needs at least 4 static IP addresses                | Comments                                       |            |  |  |  |  |
|                                                                                           |                                                                                                    | Change Request                                                                                                    |                                                |            |  |  |  |  |
| 14.                                                                                       | Do you requ                                                                                                    | est Administrator Account(s) for Controller and Servers?                                                                                                    | □Yes □No                                       | Comments   |  |  |  |  |
| 15.                                                                                       | Please list below any operating system settings that may be modified. Bionano Genomics will review compatibility and provide you with an agreement. For data integrity reasons, Bionano does not recommend modifying the operating system of its servers or computers. any unattended modification would break warranty and support. |                                                                                                    |                                                |            |  |  |  |  |
| Comments                                                                                  |                                                                                                    |                                                                                                    |                                                |            |  |  |  |  |
| 16.                                                                                       | Please list all software that you intend to install.  Bionano Genomics will review compatibility and provide you with an agreement.  For data integrity reasons, Bionano Genomics do not recommend modifying the operating system of its servers or computers. Any unattended modification would break warranty and support.         |                                                                                                    |                                                |            |  |  |  |  |
| Comments                                                                                  |                                                                                                    |                                                                                                    |                                                |            |  |  |  |  |
| References  Reference documents are available on our bionano.com website, or upon request |                                                                                                    |                                                                                                    |                                                |            |  |  |  |  |
| Α.                                                                                        | Bionano Ge                                                                                                    | nomics Site Preparation Guide (30145)                                                                                                    | Information related to Saphyr System setup     |            |  |  |  |  |
| В.                                                                                        |                                                                                                    | working and Setup Guide (30251)                                                                                                    | Information related to IT and Networking setup |            |  |  |  |  |
| C.                                                                                        |                                                                                                    | nomics Data Security Guidelines (30292)                                                                                                    | Genomic data security related document         |            |  |  |  |  |
| D.                                                                                        |                                                                                                    | nomics Data Collection Guidelines (30173)                                                                                                    | Generated data and their weight                |            |  |  |  |  |
| E.                                                                                        |                                                                                                    | tem Installation, Laboratory Checklist (30614)                                                                                                    | Laboratory installation checklist              |            |  |  |  |  |
|                                                                                           | oupily! oyo                                                                                                    |                                                                                                    | Laboratory mod                                 |            |  |  |  |  |
| Additional comments                                                                       |                                                                                                    |                                                                                                    |                                                |            |  |  |  |  |
| Comments                                                                                  |                                                                                                    |                                                                                                    |                                                |            |  |  |  |  |
| Acknowledgment                                                                            |                                                                                                    |                                                                                                    |                                                |            |  |  |  |  |
| I a                                                                                       | cknowledge ful                                                                                                    | I responsibility for backing up generated data from the Bionano Access                                                                                            | Date                                           | Date       |  |  |  |  |
| Serv                                                                                      | er regularly.                                                                                                    |                                                                                                    | Name                                           | Name       |  |  |  |  |
|                                                                                           |                                                                                                    | strument Controller and BAS sections in the Bionano Genomics Data                                                                                                 | Title                                          | Title      |  |  |  |  |
|                                                                                           |                                                                                                    | document and understand that modifications made to any of the or configuration may result in degradation in performance or failure of the                         |                                                |            |  |  |  |  |
| instrument. Any failure caused by unauthorized modification will not be covered by the    |                                                                                                    |                                                                                                    |                                                |            |  |  |  |  |
|                                                                                           |                                                                                                    |                                                                                                    | Signature                                      |            |  |  |  |  |
| 1 11                                                                                      | nderstand that                                                                                                    | no changes should be made before Bionano Genomics support follows                                                                                                 |                                                |            |  |  |  |  |